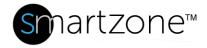

## **WORK INSTRUCTION**

| Bulk Configuration Utility – Audit Devices |                                                                                                    |
|--------------------------------------------|----------------------------------------------------------------------------------------------------|
| Applies to:                                | <ul> <li>Bulk Configuration Utility (BCU)</li> <li>SmartZone Gateways</li> </ul>                                    |
| Objective:                                 | Run an audit on one or more SmartZone EPA devices and gather EPA device-level details and connectivity information. |
| Documentation Reference:                   | Bulk Configuration Utility User Manual                                                                              |
| Pre-Requisites:                            | <ul> <li>Bulk Configuration Utility (BCU)</li> <li>SmartZone Gateways</li> </ul>                                    |

## **Description**

The BCU Audit Devices task creates a job to collect and then display basic data from each selected Gateway. The audit serves as a ping function to confirm connectivity to the Gateways in the organization.

## **Performing the Procedure**

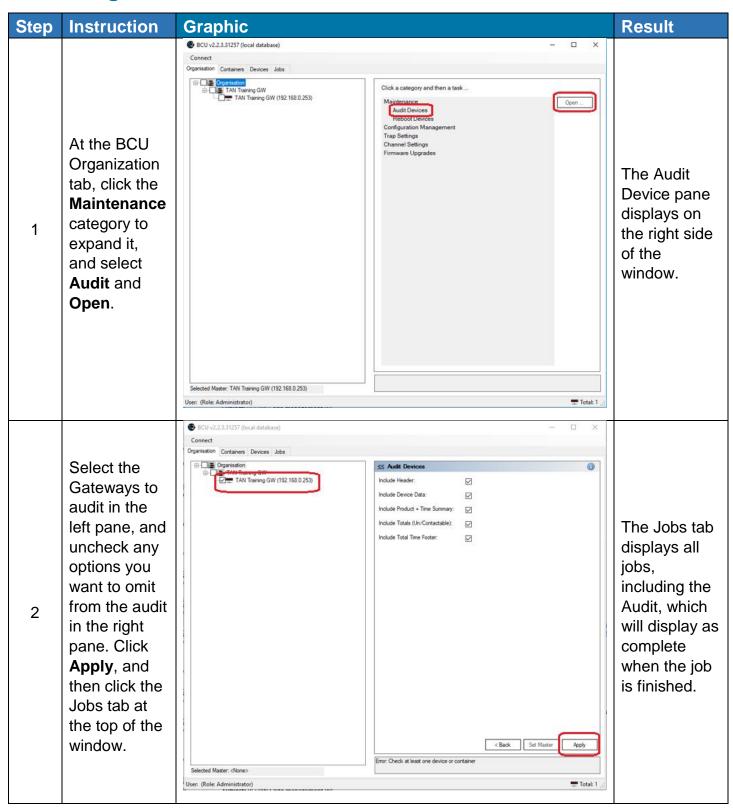

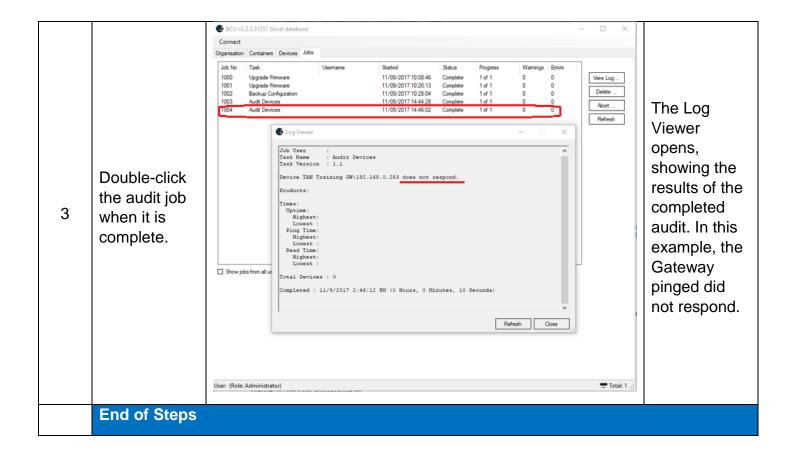

## **End State**

You have received information about the connectivity of each Gateway selected for the audit.